## Fichier:Décorer son interrupteur avec Switch'in Oiseau du paradis bois fonc .JPG

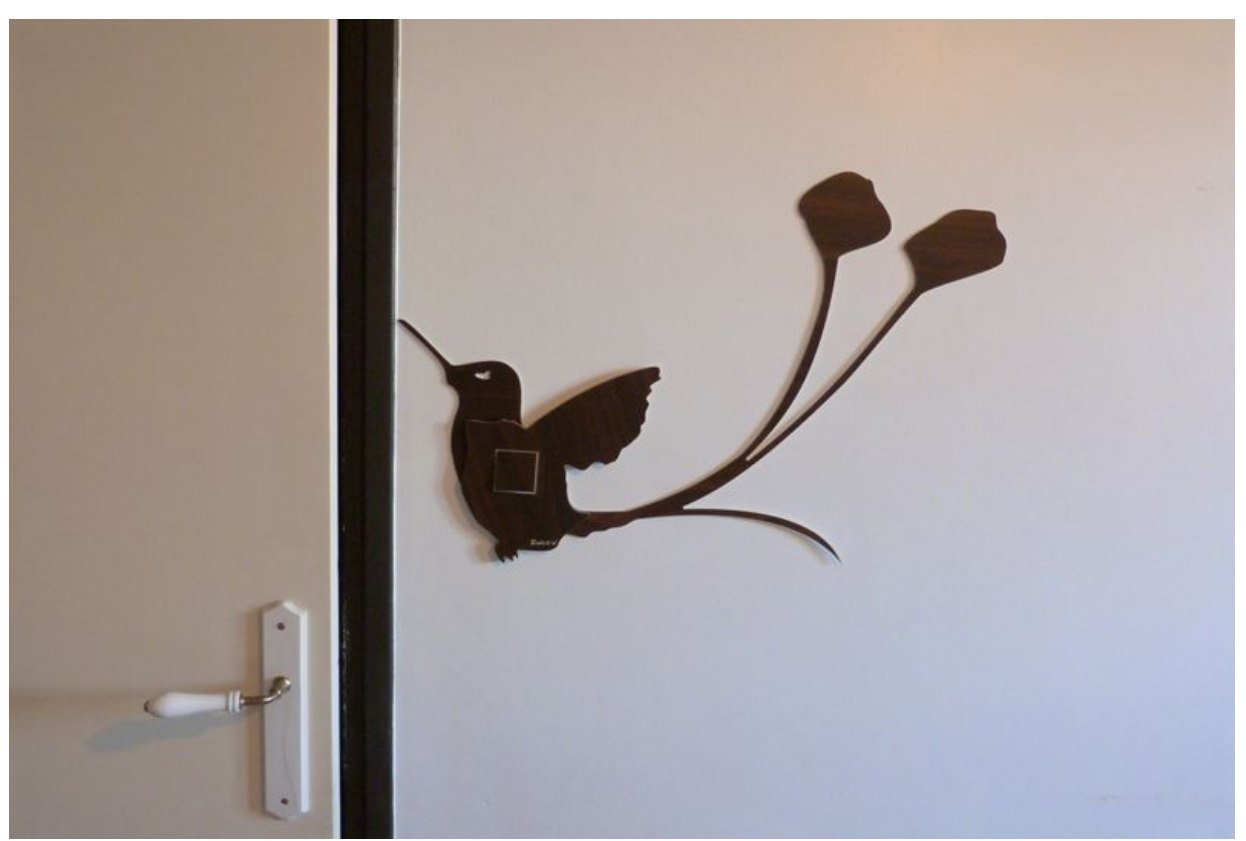

Taille de cet aperçu :800 × 534 [pixels](https://wikifab.org/images/thumb/c/c2/D%25C3%25A9corer_son_interrupteur_avec_Switch%2527in_Oiseau_du_paradis_bois_fonc_.JPG/800px-D%25C3%25A9corer_son_interrupteur_avec_Switch%2527in_Oiseau_du_paradis_bois_fonc_.JPG). Fichier [d'origine](https://wikifab.org/images/c/c2/D%25C3%25A9corer_son_interrupteur_avec_Switch%2527in_Oiseau_du_paradis_bois_fonc_.JPG) (4 000 × 2 672 pixels, taille du fichier : 3,51 Mio, type MIME : image/jpeg) Fichier téléversé avec MsUpload on [Décorer\\_son\\_interrupteur\\_avec\\_Switch'in](https://wikifab.org/wiki/D%25C3%25A9corer_son_interrupteur_avec_Switch%2527in)

## Historique du fichier

Cliquer sur une date et heure pour voir le fichier tel qu'il était à ce moment-là.

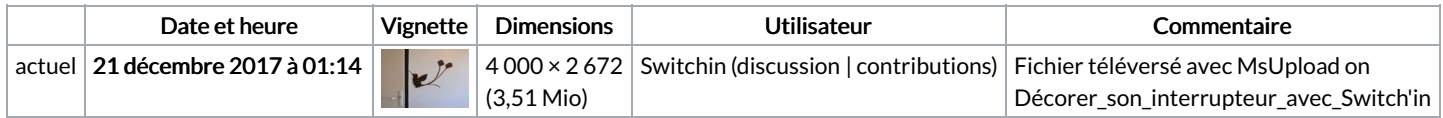

Vous ne pouvez pas remplacer ce fichier.

## Utilisation du fichier

La page suivante utilise ce fichier :

Décorer son [interrupteur](https://wikifab.org/wiki/D%25C3%25A9corer_son_interrupteur_avec_Switch%2527in) avec Switch'in

## Métadonnées

Ce fichier contient des informations supplémentaires, probablement ajoutées par l'appareil photo numérique ou le numériseur utilisé pour le créer. Si le fichier a été modifié depuis son état original, certains détails peuvent ne pas refléter entièrement l'image modifiée.

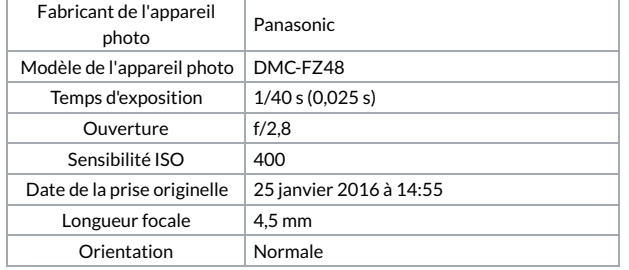

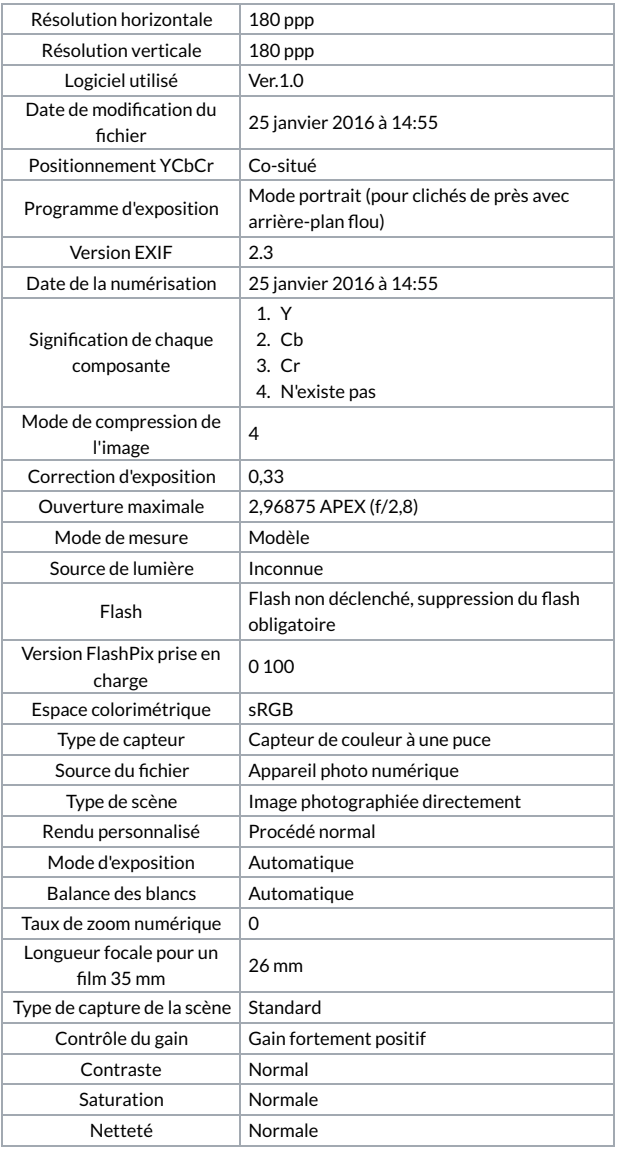